## **Reserve Seating Information**

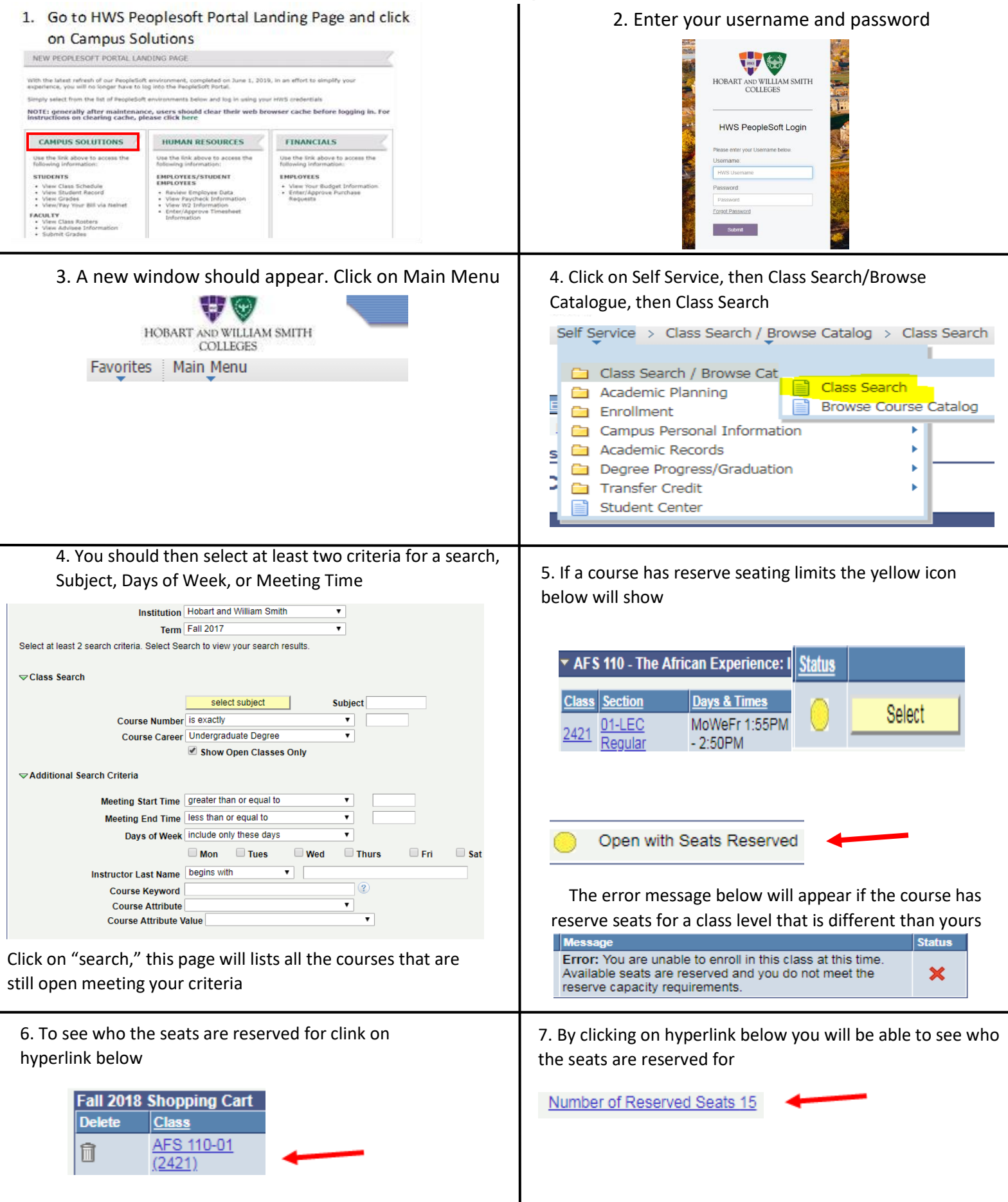